## SAP ABAP table CCGLC WWISRV {EHS: Configure WWI Server for Print Request Creation}

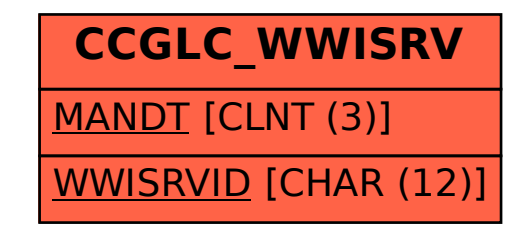